# The old-arrows package

Riccardo Dossena<sup>∗</sup>

Version 1.0, released on August 15, 2015

#### Abstract

This package provides Computer Modern old-style arrows  $(\rightarrow)$  with smaller arrowheads, associated with ordinary LAT<sub>EX</sub> commands. It can be used in a document that contains other amsmath arrow characters, like  $\rightarrow$ , that also have small arrowheads. It is possible to use the usual new-style Computer Modern arrows  $(\rightarrow)$  together with the old-style ones.

## Contents

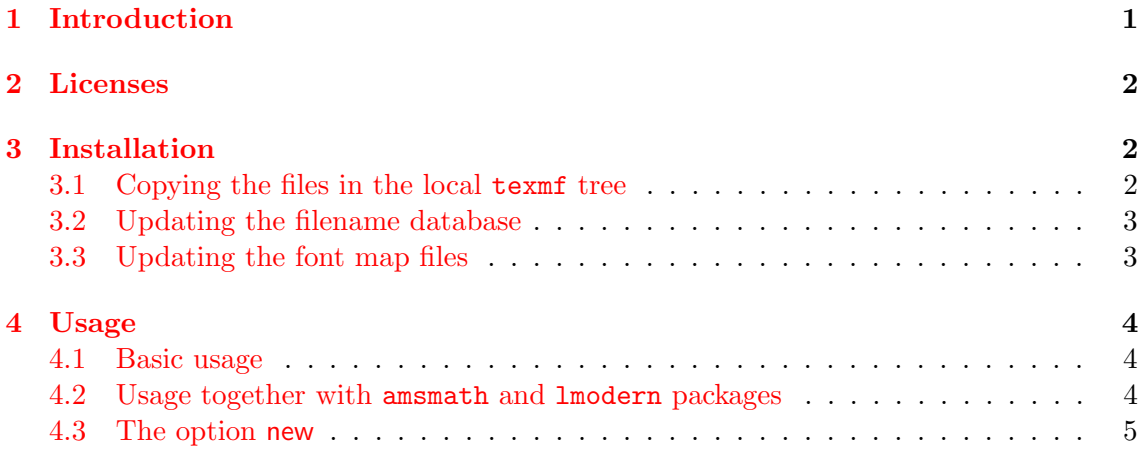

## <span id="page-0-0"></span>1 Introduction

In [1](#page-0-1)992, Donald E. Knuth made some important corrections to Computer Modern fonts<sup>1</sup>. As a consequence, the characters corresponding to arrows have been modified. Just to make things clearer,

 $A \rightarrow B$ 

became

 $A \rightarrow B$ 

<sup>∗</sup>E-mail: [riccardo.dossena@gmail.com](mailto:riccardo.dossena@gmail.com)

<span id="page-0-1"></span><sup>1</sup>See <http://www-cs-faculty.stanford.edu/~uno/cm.html>

that is, the character  $\rightarrow$  was replaced by  $\rightarrow$ , that has a larger arrowhead. The same happened to other arrow characters. However, many arrow characters defined by amssymb, like  $\rightarrow$ ,  $\rightarrow$ ,  $\rightarrow$  and others, maintained a small arrowhead and seem too different from  $\rightarrow$ .

The old-arrows package with Old Arrows font family allows to use the old-style arrows  $\rightarrow$ ,  $\leftarrow$ ..., with the traditional commands \rightarrow, \leftarrow... Furthermore, the option new allows to obtain simultaneously the new-style arrows  $\rightarrow$ ,  $\leftarrow$  ..., just placing \var before the corresponding commands (e.g., \varrightarrow, \varleftarrow. . . ).

Old Arrows font family was derived from an old version of Blue Sky Computer Modern Math Symbols (1991–1992, released by AMS) by deleting many characters with FontForge.

## <span id="page-1-0"></span>2 Licenses

The LAT<sub>EX</sub> code in this package is licensed under the LAT<sub>EX</sub> Project Public License, v1.3. The fonts in this package are licensed under the SIL Open Font License, v1.1.

### <span id="page-1-1"></span>3 Installation

#### <span id="page-1-2"></span>3.1 Copying the files in the local texmf tree

The Old Arrows fonts files are:

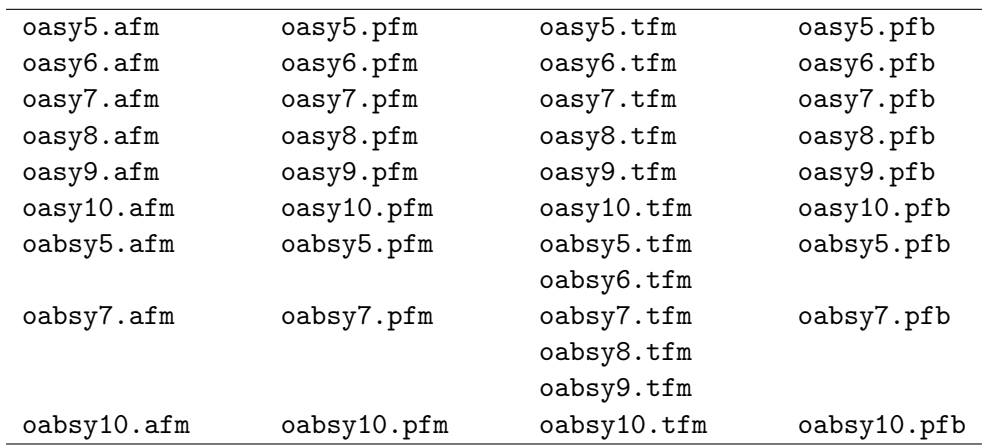

These files were derived from Computer Modern fonts cmbsy5, cmbsy7, cmbsy10, cmsy5, cmsy7, cmsy8, cmsy9 and cmsy10.

Call <localtexmf> the path of your local texmf tree. For T<sub>F</sub>X Live, the local tree is usually placed in /usr/local/texlive/texmf-local; for MiKT<sub>F</sub>X, it can be set up on any directory, by the Roots tab of "MiKTEX Options".

1. Copy the \*.afm and \*.tfm font files into the corresponding old-arrows directories (you have to create them, as shown below):

<localtexmf>/fonts/afm/old-arrows <localtexmf>/fonts/tfm/old-arrows 2. Copy the \*.pfb and \*.pfm font files into the directory

<localtexmf>/fonts/type1/old-arrows

3. Copy the oasy.enc and oasy.map files, respectively, into the directories

<localtexmf>/fonts/enc/dvips/old-arrows <localtexmf>/fonts/map/dvips/old-arrows

4. Copy the old-arrows.sty file into the directory

<localtexmf>/tex/latex/old-arrows

#### <span id="page-2-0"></span>3.2 Updating the filename database

MIKTEX On the General tab of "MIKTeX Options (Admin)" click the Refresh FNDB button. Alternatively, in a DOS command prompt window run

initexmf --update-fndb

T<sub>EX</sub> Live Start the "T<sub>EX</sub> Live Manager". From Actions menu, select Update filename database. Alternatively, run in a terminal command line

mktexlsr

#### <span id="page-2-1"></span>3.3 Updating the font map files

MIKTEX To update the configuration file updmap.cfg, execute in a DOS command prompt

initexmf --edit-config-file updmap

add to updmap.cfg (that will be opened) the following line

Map oasy.map

save, close and execute (always in the DOS command prompt)

initexmf --mkmaps

**TEX Live** Execute in a terminal command line

updmap-sys --enable Map=oasy.map

Finally, it is better to make another update of the filename database (see [3.2\)](#page-2-0).

### <span id="page-3-0"></span>4 Usage

#### <span id="page-3-1"></span>4.1 Basic usage

Simply type in the preamble of your LAT<sub>EX</sub> document

\usepackage{old-arrows}

<span id="page-3-3"></span>and every arrow command will be associated to the "old-style", as indicated in table [1.](#page-3-3)

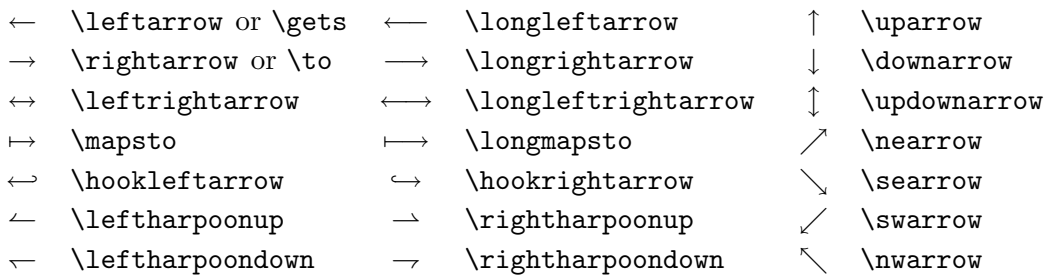

Table 1: Old-style arrows, provided by old-arrows.

#### <span id="page-3-2"></span>4.2 Usage together with amsmath and lmodern packages

The old-arrows package does not require amsmath. However, if you want to use the amsmath package, you must load it before old-arrows:

```
\usepackage{amsmath}
\usepackage{old-arrows}
```
Moreover, old-arrows is fully compatible with the Latin Modern fonts, always provided that you load the **lmodern** package *before* old-arrows:

\usepackage{lmodern} \usepackage{amsmath} \usepackage{old-arrows}

Remark. It is very important that you load old-arrows after amsmath and lmodern, because old-arrows redefines many commands provided by these packages. Otherwise, old-arrows won't work properly.

The amsmath package makes other over, under (table [2\)](#page-4-1) and extensible arrows (table [3\)](#page-4-2) available. Note that amsmath adds more space between the arrow and the characters, with a better typographical result. The commands \overrightarrow{AB} and \overlefttarrow{AB}, without amsmath, produce respectively

 $\overrightarrow{AB}$  rather than  $\overrightarrow{AB}$  and  $\overrightarrow{AB}$  rather than  $\overleftarrow{AB}$ .

The commands \rightarrowfill and \leftarrowfill allow to fill empty spaces with extensible arrows. For example, the first command at the end of this line gives  $-\rightarrow$ 

<span id="page-4-1"></span>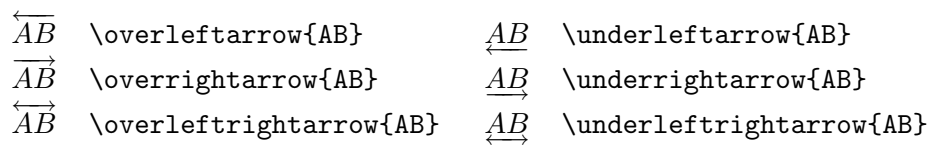

Table 2: Old-style over and under arrows provided by amsmath.

<span id="page-4-2"></span> $\overbrace{\text{ABCDEF}}^{\text{ABCDEF}}$  \xleftarrow{ABCDEF}  $\overbrace{\text{ABCDEF}}^{\text{ABCDEF}}$  \xrightarrow{ABCDEF}

Table 3: Old-style extensible arrows provided by amsmath.

Finally, the amsmath package provides the command \boldsymbol that allows bold mathematical symbols, which can be used together with old-arrows. For example, the commands

\$\boldsymbol{A \to B}\$ and \$\boldsymbol{\overrightarrow{AB}}\$ produce  $\overrightarrow{A} \rightarrow \overrightarrow{B}$  and  $\overrightarrow{AB}$ , respectively.

#### <span id="page-4-0"></span>4.3 The option new

Loading old-arrows with the option new

```
\usepackage[new]{old-arrows}
```
allows to use the new-style and the old-style arrows simultaneously. In order to obtain new-style arrows, just put **\var** before every ordinary command, as shown in tables [4,](#page-4-3) [5](#page-5-0) and [6.](#page-5-1)

<span id="page-4-3"></span>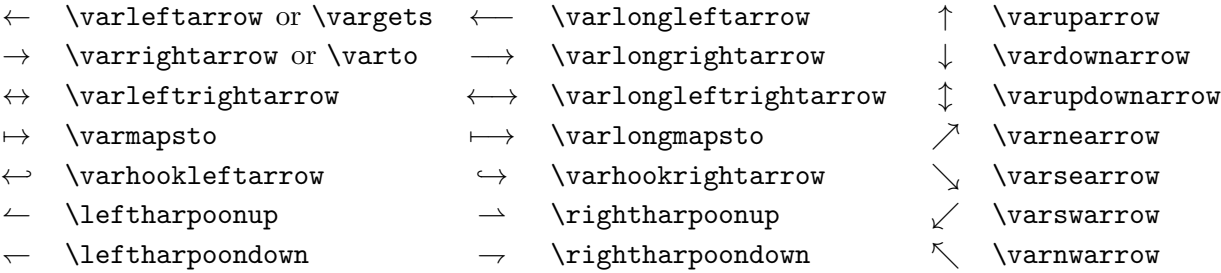

Table 4: New-style arrows provided by option new.

Note that the commands

\leftharpoonup, \rightharpoonup, \leftharpoondown, \rightharpoondown

have not been redefined by old-arrows, because the corresponding characters  $\leftarrow, \rightarrow, \leftarrow, \rightarrow$ have not been modified by the introduction of the new-style arrows.

<span id="page-5-0"></span>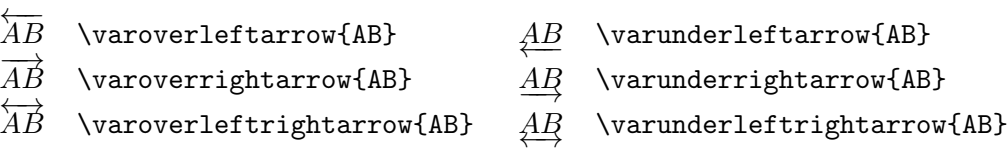

Table 5: New-style over and under arrows provided by amsmath and the option new of old-arrows.

<span id="page-5-1"></span> $\leftarrow$   $\leftarrow$  $\xrightarrow{\text{ABCDEF}}$  \varxrightarrow{ABCDEF}

Table 6: New-style extensible arrows provided by amsmath and the option new of old-arrows.

The commands \varrightarrowfill and \varleftarrowfill allow to fill empty spaces with extensible arrows. The first command at the end of this line gives  $-\rightarrow$ 

Finally, even with the option new it is possibile to use the command \boldsymbol provided by amsmath. The following commands

\$\boldsymbol{A \varto B}\$ and \$\boldsymbol{\varoverrightarrow{AB}}\$ produce  $A \rightarrow B$  and  $\overrightarrow{AB}$  respectively.